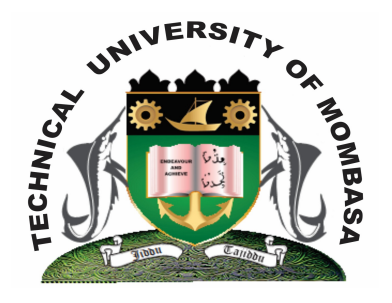

# **TECHNICAL UNIVERSITY OF MOMBASA** *Faculty of Business & Social Studies*

# DEPARTMENT OF MEDIA & GRAPHIC DESIGN

DIPLOMA IN GRAPHIC DESIGN (DG I)

# **BGD 2115: COMPUTER AIDED DESIGN I**

END OF SEMESTER EXAMINATIONS **SERIES:** AUGUST 2013 **TIME:** 2 HOURS

### **INSTRUCTIONS:**

- This paper should be done in the **Computer Laboratory.**
- Answer **ALL** questions

**This paper consists of Two printed pages.** 

### **SECTION A**

## **QUESTION 1**

Outline the functions of each of the below mentioned tools from the corel draw window.

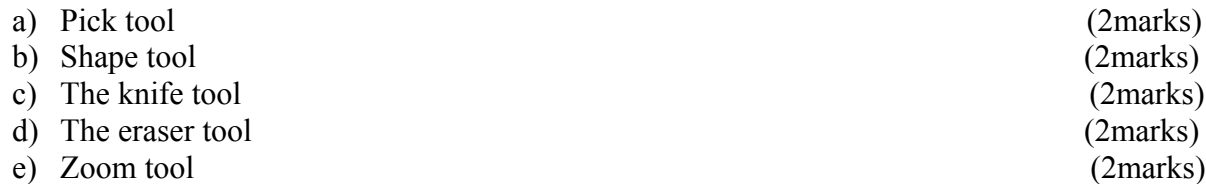

#### QUESTION 2

Define each of following terms as used in corel draw.

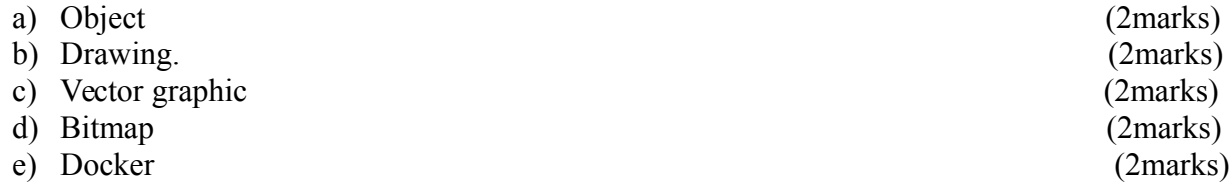

#### QUESTION 3

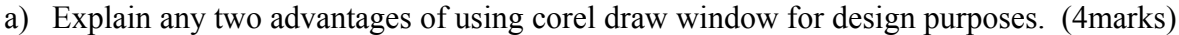

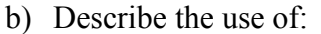

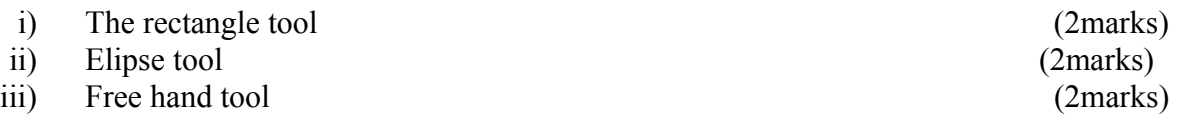

#### **SECTION B**

### **QUESTION 4**

Come up with a design for business card, letter head and complimentary slip for a co-orporate company of your own choice.

The company may be an imaginary one or one that already exist.

Use your p.c to come up with the design

It should be in full colour and pleasant to look at. (40marks)